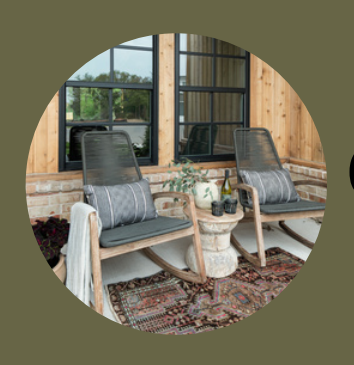

## CONTRACTOR REFERRAL GUIDE

My list of trusted local professionals to help you cross off your home to-do list.

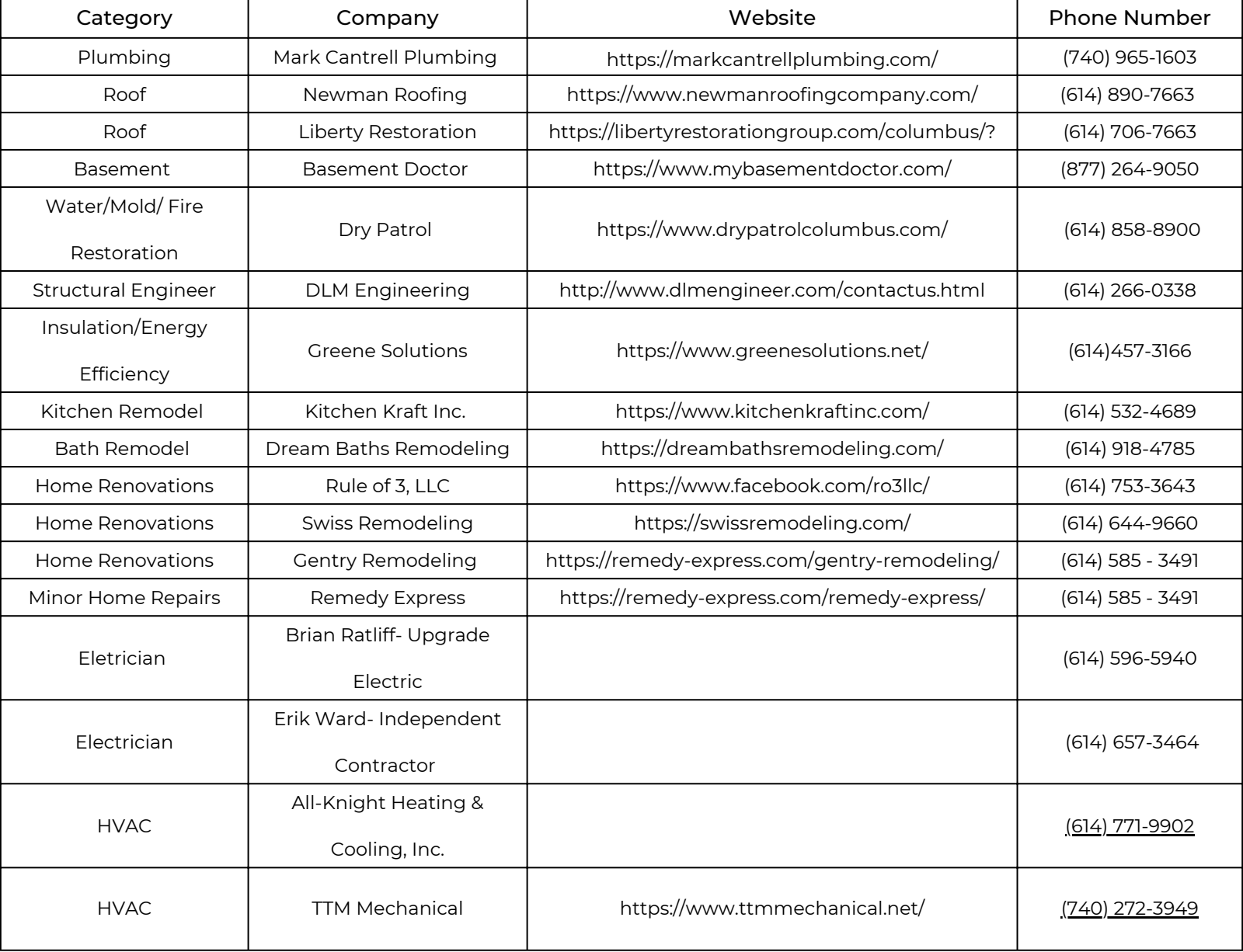

Rachael Gibson REALTOR RACHAELGIBSON.COM